## <span id="page-0-0"></span>**Environment**

Attach this to an Area, such as shape, box, solid, sphere, etc, to assign this environment to the Area.

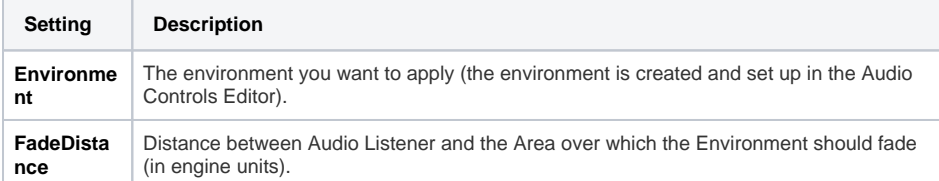

## <span id="page-0-1"></span>Listener

Functions similar to a microphone; you listen to the world audio from a Listener position. The most prominent use is to attach it to cameras.

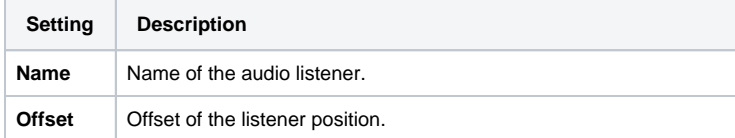

## <span id="page-0-2"></span>**Trigger**

Barebone Audio Trigger that handles Audio Triggers created in the Audio Controls Editor.

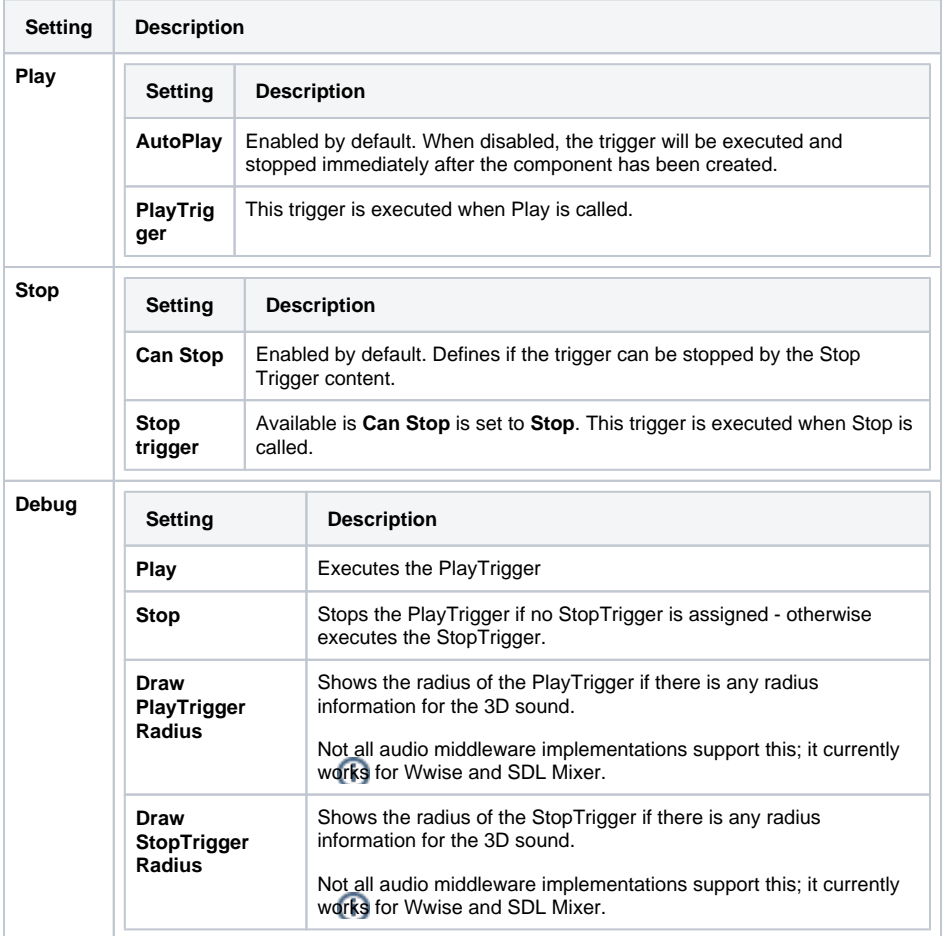

For more information about Play/Stop behavior, please refer to the [Play/Stop Behavior](https://docs.cryengine.com/pages/viewpage.action?pageId=44964879) page.

[Environment](#page-0-0)

• [Listener](#page-0-1) • [Trigger](#page-0-2)